## **BIBLIOTHÈQUE<br>DE GENÈVE ICONOGRAPHIE**

## **Résultats de la recherche**

## **5 ŒUVRES**

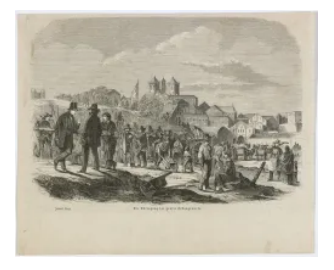

Genève, démolition des fortifications de Rive milieu 19e s.; 1849; 1850 *N: VG 2156*

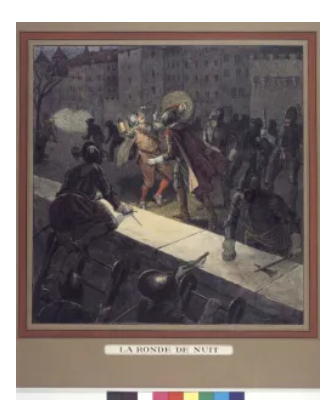

Projet d'illustration pour l'ouvrage "La nuit de l'Escalade": Brunaulieu se jette sur le caporal *Edouard Elzingre* 1908-1913 *N: vg 1092 11*

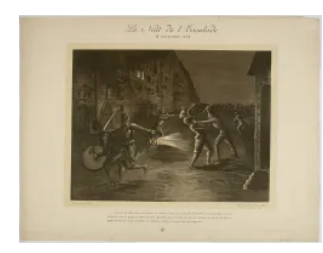

Genève, nuit de l'Escalade *Georg & Cie Alice Bailly* limite 19e s. 20e s. *N: vg 1074*

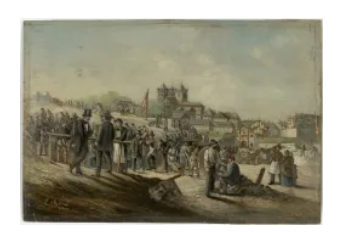

Genève, démolition des fortifications de Rive *François Métral* après 1849 *N: vg 0215*

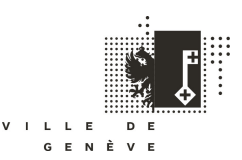

**BIBLIOTHÈQUE<br>DE GENÈVE ICONOGRAPHIE** 

Projet d'illustration pour l'ouvrage "La nuit de l'Escalade": Brunaulieu et les gentilshommes savoyards mesurant les fortifications Edouard Elzingre 1908-1913 N: vg 1092 02

Lien sur le site: [https://www.bge](https://www.bge-geneve.ch/iconographie/recherche?f%5B0%5D=figure%3A10134&f%5B1%5D=figure%3A10479&f%5B2%5D=figure%3A40139&f%5B3%5D=fonds%3A58574&f%5B4%5D=fonds%3A66310&f%5B5%5D=lieux_representes%3A1109&f%5B6%5D=lieux_representes%3A20624&f%5B7%5D=lieux_representes%3A22104&f%5B8%5D=lieux_representes%3A25984&f%5B9%5D=lieux_representes%3A29614&f%5B10%5D=lieux_representes%3A47879&f%5B11%5D=represented_genre%3AM&f%5B12%5D=type%3Avdg_artwork)geneve.ch/iconographie/recherche?f%5B0%5D=figure%3A10134&f%5B1%5D=figure%3A10479&f%5B2%5D=figure%3A42429&f%5B3%5

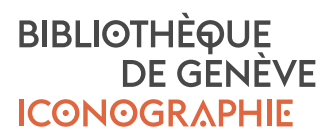